# **Aomei Partition Assistant Home Edition**

Nihad Hassan, Rami Hijazi

Digital Privacy and Security Using Windows Nihad Hassan, Rami Hijazi, 2017-07-02 Use this hands-on guide to understand the ever growing and complex world of digital security. Learn how to protect yourself from digital crime, secure your communications, and become anonymous online using sophisticated yet practical tools and techniques. This book teaches you how to secure your online identity and personal devices, encrypt your digital data and online communications, protect cloud data and Internet of Things (IoT), mitigate social engineering attacks, keep your purchases secret, and conceal your digital footprint. You will understand best practices to harden your operating system and delete digital traces using the most widely used operating system, Windows. Digital Privacy and Security Using Windows offers a comprehensive list of practical digital privacy tutorials in addition to being a complete repository of free online resources and tools assembled in one place. The book helps you build a robust defense from electronic crime and corporate surveillance. It covers general principles of digital privacy and how to configure and use various security applications to maintain your privacy, such as TOR, VPN, and BitLocker. You will learn to encrypt email communications using Gpg4win and Thunderbird. What You'll Learn Know the various parties interested in having your private data Differentiate between government and corporate surveillance, and the motivations behind each one Understand how online tracking works technically Protect digital data, secure online communications, and become anonymous online Cover and destroy your digital traces using Windows OS Secure your data in transit and at rest Be aware of cyber security risks and countermeasures Who This Book Is For End users, information security professionals, management, infosec students

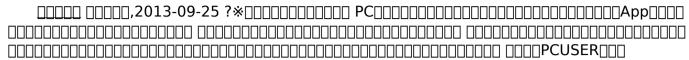

Linux От новичка к профессионалу. 7 изд., 2020 Даны ответы на все вопросы, возникающие при работе с Linux: от установки и настройки этой ОС до настройки сервера на базе Linux. Материал книги мак-симально охватывает все сферы применения Linux: от запуска Windows-игр под управлением Linux до настройки собственного Web-сервера. Также рассмотрены: вход в систему, работа с файловой системой, использование графического интерфейса, установка программного обеспечения, настройка сети и Интернета, работа в Интернете, средства безопасности, резервное копирование, защита от вирусов и другие вопросы. Материал ориентирован на последние версии дистрибутивов Fedora, openSUSE, Slackware, Ubuntu. В седьмом издании книги много внимания уделяется веб-серверам, в частности, добавлены описание настройки SSL-сертификата и рекомендации по ускорению работы с помощью Google-сервиса PageSpeed и системы кэширования данных Memcached. На сайте издательства находятся дополнительные главы в PDFфайлах и видеоуроки. Файлы для книги можно скачать по ссылке ftp://ftp.bhv.ru/9785977566490.zip

Partition Voices Kavita Puri,2019-07-11 UPDATED FOR THE 75TH ANNIVERSARY OF PARTITION 'Puri does profound and elegant work bringing forgotten narratives back to life. It's hard to convey just how important this book is' Sathnam Sanghera 'The most humane account of partition I've read ... We need a candid conversation about our past and this is

an essential starting point' Nikesh Shukla, Observer \_\_\_\_\_\_\_\_ Newly revised for the seventy-fifth anniversary of partition, Kavita Puri conducts a vital reappraisal of empire, revisiting the stories of those collected in the 2017 edition and reflecting on recent developments in the lives of those affected by partition. The division of the Indian subcontinent in 1947 into India and Pakistan saw millions uprooted and resulted in unspeakable violence. It happened far away, but it would shape modern Britain. Dotted across homes in Britain are people who were witnesses to one of the most tumultuous events of the twentieth century. But their memory of partition has been shrouded in silence. In her eye-opening and timely work, Kavita Puri uncovers remarkable testimonies from former subjects of the Raj who are now British citizens – including her own father. Weaving a tapestry of human experience over seven decades, Puri reveals a secret history of ruptured families and friendships, extraordinary journeys and daring rescue missions that reverberates with compassion and loss. It is a work that breaks the silence and confronts the difficult truths at the heart of Britain's shared past with South Asia.

Is Centering Prayer Catholic? Connie Rossini,2015-09-03 What is Centering Prayer? What are its origins? Is it a form of New Age meditation, or a thoroughly Catholic prayer method that can lead to contemplation? Connie Rossini digs into the writings and public statements of Fr. Thomas Keating, one of Centering Prayer's foremost proponents. She compares his words with the writings of St. Teresa of Avila on prayer, and the Congregation for the Doctrine of the Faith on New Age spirituality. Find out if Centering Prayer is a reliable method for union with God, or a counterfeit that Catholics should avoid.

Turbo Windows(r) - the Ultimate PC Speed Up Guide Liz Cornwell, André

Coolfix, 2011-11-07 Having to deal with a slow and unresponsive computer is approblem faced by millions of computer users. The reason for that is simple -Windows computers tend to slow down with time and use. As a result, they become a pain in the neck to use. But a slow computer can be fixed and Turbo Windows- The Ultimate PC Speed Up Guide is the book that will teach you how to do it. Turbo Windows - The Ultimate PC Speed Up Guide will teachyou how to: Perform essential PC maintenance Troubleshoot common computer problems Fix Windows errors, crashes, and freeze-ups Upgrade your hardware Apply advanced Windows tweaks Speed up Internet connection And more... Turbo Windows - The Ultimate PC Speed Up Guide is the onlybook that is written for both novice and more experienced computer users. It provides easy to follow computer speedup and maintenance instructions writtenin plain English. This makes the book invaluable for less experienced users. With the help of Turbo Windows even computer novices will be able to speed uptheir PCs by simply following the instructions. Moreover, the book explains howWindows computers work and why they should be optimized. With this book, your sluggish Windows(r) will become TurboWindows(r) and you will achieve the ultimate speed and performance gain.

**Machine Learning For Dummies** John Paul Mueller, Luca Massaron, 2021-02-09 One of Mark Cuban's top reads for better understanding A.I. (inc.com, 2021) Your comprehensive entry-level guide to machine learning While machine learning expertise doesn't quite mean you can create your own Turing Test-proof android—as in the movie Ex Machina—it is a form of artificial intelligence and one of the most exciting technological means of identifying opportunities and solving problems fast and on a large scale. Anyone who

masters the principles of machine learning is mastering a big part of our tech future and opening up incredible new directions in careers that include fraud detection, optimizing search results, serving real-time ads, credit-scoring, building accurate and sophisticated pricing models—and way, way more. Unlike most machine learning books, the fully updated 2nd Edition of Machine Learning For Dummies doesn't assume you have years of experience using programming languages such as Python (R source is also included in a downloadable form with comments and explanations), but lets you in on the ground floor, covering the entry-level materials that will get you up and running building models you need to perform practical tasks. It takes a look at the underlying—and fascinating—math principles that power machine learning but also shows that you don't need to be a math whiz to build fun new tools and apply them to your work and study. Understand the history of AI and machine learning Work with Python 3.8 and TensorFlow 2.x (and R as a download) Build and test your own models Use the latest datasets, rather than the worn out data found in other books Apply machine learning to real problems Whether you want to learn for college or to enhance your business or career performance, this friendly beginner's guide is your best introduction to machine learning, allowing you to become guickly confident using this amazing and fast-developing technology that's impacting lives for the better all over the world.

Hadoop Operations Eric Sammer,2012-09-26 If you've been asked to maintain large and complex Hadoop clusters, this book is a must. Demand for operations-specific material has skyrocketed now that Hadoop is becoming the de facto standard for truly large-scale data processing in the data center. Eric Sammer, Principal Solution Architect at Cloudera,

shows you the particulars of running Hadoop in production, from planning, installing, and configuring the system to providing ongoing maintenance. Rather than run through all possible scenarios, this pragmatic operations guide calls out what works, as demonstrated in critical deployments. Get a high-level overview of HDFS and MapReduce: why they exist and how they work Plan a Hadoop deployment, from hardware and OS selection to network requirements Learn setup and configuration details with a list of critical properties Manage resources by sharing a cluster across multiple groups Get a runbook of the most common cluster maintenance tasks Monitor Hadoop clusters—and learn troubleshooting with the help of real-world war stories Use basic tools and techniques to handle backup and catastrophic failure

Linux Security Fundamentals David Clinton, 2020-11-10 Linux Security Fundamentals provides basic foundational concepts of securing a Linux environment. The focus is the digital self-defense of an individual user. This includes a general understanding of major threats against individual computing systems, networks, services and identity as well as approaches to prevent and mitigate them. This book is useful for anyone considering a career as a Linux administrator or for those administrators who need to learn more about Linux security issues. Topics include: • Security Concepts • Encryption • Node, Device and Storage Security • Network and Service Security • Identity and Privacy Readers will also have access to Sybex's superior online interactive learning environment and test bank, including chapter tests, a practice exam, electronic flashcards, a glossary of key terms.

When Animals Attack Vanessa Morgan, 2016-11-24 The definitive horror movie guide for

fans of killer animals and revenge of nature films. When Animals Attack: The 70 Best Horror Movies with Killer Animals provides a fascinating and entertaining insight into the cinematographic world of animals on the rampage. From well-known predators such as sharks and lions to unusual killing machines like turkeys, elephants, frogs, cats, and rabbits, there is no shortage of the species on display in this book. Leading horror writers and filmmakers present their favorite animals attack films through in-depth essays. Some of the films are touching, some are repulsive, and some are just plain silly. Not all of these horror movies line up with the critical consensus, yet they have one thing in common: they have made the heart of the writer beat faster with excitement.

Overlord, Vol. 10 (light novel) Kugane Maruyama, 2019-05-21 After a bloody turn of events, Ainz has established the Nation of Darkness, aiming to create a utopia where people of all races can enjoy everlasting prosperity-as long they kneel before him. His first goal is to expand the Adventurers Guild to nurture new talent, a task that requires him to vacate his throne for a journey to the empire. At the same time, all of the neighboring rulers have started nervously discussing plans for resistance while watching everything unfold, because when the undying king of an immortal nation makes his first move, the whole world trembles!

**The CTO's Guide to Code Quality** Mark Harrison,2019-10-07 This is not a book about algorithms. This is not a book about architecture. This is not a book about frameworks. This is not even a book about project management, agile or otherwise. This is a book about the other things that are important to writing and maintaining a sustainable code base. It's also a book about automation of parts of the programming process. If you're a CTO, the

economic case for code quality plus automation is already strong, and getting stronger with each new iteration of hardware. If you're a programmer (maybe aspiring to be a CTO), it's about being able to concentrate on the stimulating, interesting, and creative parts of the craft, and getting the tedious parts done for you. Much of the book is about the general craft of programming and helping programmers become more productive, and should be useful no matter what programming language(s) you've chosen. However, I find it works better to illustrate principles with examples. And this edition of the book picks examples from the PHP programming language.

Teach Yourself VISUALLY LinkedIn Lance Whitney,2014-07-22 A complete visual guide to the world's largest professional network Teach Yourself VISUALLY LinkedIn is your guide to becoming a part of the world's largest professional network, with over 259 million users across 200 countries and territories. Using full-color screen shots, this visually rich guide provides step-by-step instructions that show you how to get the most out of the myriad tools and features LinkedIn has to offer. The book is organized for quick, easy navigation, and written in clear, concise language that allows you to get up to speed quickly. LinkedIn has become the premier destination both for those seeking employment, and those looking to employ others. A professional take on social media, the site allows users to post resume-like profiles and network with others in their fields, connecting with past, present, and potentially future colleagues. LinkedIn is growing at a rate of two users per second, making it a major hub and networking tool for those looking to establish, maintain, or grow a professional network. This guide discusses the purpose and benefits of LinkedIn, and shows you how to set up a professional profile that will stand out from the

crowd. Topics include: Setting up your account Adding endorsements and recommendations Networking with colleagues Posting status updates Showing off your strengths, talents, and accomplishments is an important part of networking, and interacting with others in your industry is an excellent way to get your name out there and make new contacts. LinkedIn facilitates both, allowing you to broaden your reach without leaving your desk. Teach Yourself VISUALLY LinkedIn helps you get on board today.

Three Felonies a Day Harvey Silverglate,2011-06-07 The average professional in this country wakes up in the morning, goes to work, comes home, eats dinner and then goes to sleep, unaware that he or she has likely committed several federal crimes that day ... Why? This book explores the answer to the question, reveals how the federal criminal justice system has become dangerously disconnected from common law traditions of due process and the law's expectations and surprises the reader with its insight.

**Kremos** Jerry Carr, Niso Ramponi, 2015-12-21 (PREMIUM EDITION) He worked under numerous names--Kremos, Niso, Nys O'Ramp--but he occupies a singular space as Italy's cartooning Casanova, and he finally gets his due in this new two-volume set from Lost Art Books. From the mid-1940s through the early 1960s, Niso Ramponi's work was everywhere, from collaborating with friend Federico Fellini in Italy's animation industry to drawing newspaper strips to creating movie posters for Walt Disney. Ramponi made his name, however, in Italy's weekly satire magazines, for which he drew some of the world's prettiest good girl gag cartoons and covers for over a decade. Volume 1 collects over 200 of Kremos' bodacious black & white cartoons and illustrations, while Volume 2 adds 250 of his curvaceous color comics and covers to the set. Combined, these volumes offer a

comprehensive overview of the maverick artist when he was at the height of his powers.

## **Steck-Vaughn Pair-It Premier** ,2009-01-20

The Complete FreeBSD Greg Lehey,2003-04-29 This practical guidebook explains not only how to get a computer up and running with the FreeBSD operating system, but how to turn it into a highly functional and secure server that can host large numbers of users and disks, support remote access and provide key parts of the Inter

The Definitive Guide to Free Software Barry Collins, 2015-06 Free software always sets off alarm bells. Will it be as good as paid-for packages? Will it try to sneak junk on to your PC? Will it constantly nag you to update to a premium version? This guide, written by the experts at Computeractive and Web User, scours the internet to find the very best free programs that deliver high-quality features and no nasty surprises.

#### The 100 Michael H. Hart, 1986-11-01

Clone Two Patti Larsen, 2012-10-03 (Young adult post-apocalyptic series) Journey "I've never agreed with Chime's need to pander to the Crawlers." Ande leans past me to look out the window. I follow his gaze, the glow from the two bulbs casting some light over the dark and lonely station outside. "It's time we were independent. The Crawlers are spooky and untrustworthy, say one thing, mean another." He turns his head, face very close to mine. "They steal kids sometimes, never own up to their promises." Ande takes a step back, smile returning. "We can just hope there aren't any Crawlers out there." He waves beyond him, up the tracks. Before I get a chance to agree, Chime reappears, slamming her way through the sliding door. "Last stop," she growls at me. "Everybody off." Trio and her friends have escaped the remains of Los Angeles and the horrible Crawlers intent on her capture, finally

on their way to New York. But the train they ride offers more threats than comfort, both from the uncertain track stretching out before them to the infighting and open dislike from train boss Chime and her crew. Trio has no choice, her heart and soul pushing her across the country, toward a task she can't remember and a damaged clone who will call her sister. KEYWORDS: post-apocalyptic series, young adult dystopian series, young adult dystopian books, post-apocalyptic books

#### Aomei Partition Assistant Home Edition Book Review: Unveiling the Power of Words

In a world driven by information and connectivity, the power of words has be much more evident than ever. They have the ability to inspire, provoke, and ignite change. Such could be the essence of the book **Aomei Partition Assistant Home Edition**, a literary masterpiece that delves deep to the significance of words and their affect our lives. Published by a renowned author, this captivating work takes readers on a transformative journey, unraveling the secrets and potential behind every word. In this review, we shall explore the book is key themes, examine its writing style, and analyze its overall affect readers.

**Table of Contents Aomei** Partition Assistant Home

#### **Edition**

- Understanding the
   eBook Aomei Partition
   Assistant Home Edition
  - The Rise of Digital Reading Aomei
     Partition Assistant Home Edition
  - Advantages of eBooks Over Traditional Books
- 2. Identifying Aomei Partition Assistant Home Edition
  - Exploring
     Different Genres
  - Considering Fiction vs. Non-Fiction
  - Determining Your

**Reading Goals** 

- 3. Choosing the Right eBook Platform
  - Popular eBook
     Platforms
  - Features to Look for in an Aomei
     Partition Assistant
     Home Edition
  - User-Friendly Interface
- 4. Exploring eBook
  Recommendations
  from Aomei Partition
  Assistant Home Edition
  - Personalized Recommendation s
  - Aomei Partition
     Assistant Home
     Edition User
     Reviews and

Ratings

- Aomei Partition
   Assistant Home
   Edition and
   Bestseller Lists
- Accessing Aomei
   Partition Assistant
   Home Edition Free and
   Paid eBooks
  - Aomei Partition
     Assistant Home
     Edition Public
     Domain eBooks
  - Aomei Partition
     Assistant Home
     Edition eBook
     Subscription
     Services
  - Aomei Partition
     Assistant Home
     Edition Budget Friendly Options

- Navigating Aomei
   Partition Assistant
   Home Edition eBook
   Formats
  - ePub, PDF, MOBI, and More
  - Aomei Partition
     Assistant Home
     Edition
     Compatibility with
     Devices
  - Aomei Partition
     Assistant Home
     Edition Enhanced
     eBook Features
- 7. Enhancing Your Reading Experience
  - Adjustable Fonts and Text Sizes of Aomei Partition Assistant Home Edition

- Highlighting and Note-Taking
   Aomei Partition
   Assistant Home
   Edition
- Interactive
   Elements Aomei
   Partition Assistant
   Home Edition
- 8. Staying Engaged with Aomei Partition
  Assistant Home Edition
  - Joining Online Reading Communities
  - Participating in Virtual Book Clubs
  - Following Authors and Publishers Aomei Partition Assistant Home

### Edition

- Balancing eBooks and Physical Books Aomei Partition Assistant Home Edition
  - Benefits of a Digital Library
  - Creating a
     Diverse Reading
     Collection Aomei
     Partition Assistant
     Home Edition
- 10. Overcoming Reading Challenges
  - Dealing with
     Digital Eye Strain
  - MinimizingDistractions
  - Managing Screen Time
- 11. Cultivating a Reading
  Routine Aomei Partition

**Assistant Home Edition** 

- Setting Reading Goals Aomei
   Partition Assistant Home Edition
- Carving Out Dedicated Reading Time
- 12. Sourcing Reliable
  Information of Aomei
  Partition Assistant
  Home Edition
  - Fact-Checking eBook Content of Aomei Partition Assistant Home Edition
  - Distinguishing
     Credible Sources
- 13. Promoting Lifelong Learning
  - Utilizing eBooks

for Skill Development

- Exploring Educational eBooks
- 14. Embracing eBook
  Trends
  - Integration of Multimedia
     Elements
  - Interactive and Gamified eBooks

# Aomei Partition Assistant Home Edition Introduction

Aomei Partition Assistant Home Edition Offers over 60,000 free eBooks, including many classics that are in the public domain. Open Library: Provides access to over 1 million free eBooks, including classic literature and contemporary works. Aomei Partition Assistant Home Edition Offers a vast collection of books, some of which are available for free as PDF downloads, particularly older books in the public domain. Anmei Partition Assistant Home Edition: This website hosts a vast collection of scientific articles, books, and textbooks. While it operates in a legal gray area due to copyright issues, its a popular resource for finding various publications. Internet Archive for Aomei Partition Assistant Home

Edition: Has an extensive collection of digital content, including books, articles, videos, and more. It has a massive library of free downloadable books. FreeeBooks Aomei Partition Assistant Home Edition Offers a diverse range of free eBooks across various genres. Aomei Partition Assistant Home Edition Focuses mainly on educational books. textbooks, and business books. It offers free PDF downloads for educational purposes. Aomei Partition Assistant Home Edition Provides a large selection of free eBooks in different genres, which are available

for download in various formats, including PDF. Finding specific Aomei Partition Assistant Home Edition, especially related to Aomei Partition Assistant Home Edition, might be challenging as theyre often artistic creations rather than practical blueprints. However, you can explore the following steps to search for or create your own Online Searches: Look for websites, forums, or blogs dedicated to Aomei Partition Assistant Home Edition. Sometimes enthusiasts share their designs or concepts in PDF format. **Books and Magazines Some** Aomei Partition Assistant

Home Edition books or magazines might include. Look for these in online stores or libraries. Remember that while Aomei Partition Assistant Home Edition, sharing copyrighted material without permission is not legal. Always ensure voure either creating your own or obtaining them from legitimate sources that allow sharing and downloading. Library Check if your local library offers eBook lending services. Many libraries have digital catalogs where you can borrow Aomei Partition Assistant Home Edition eBooks for free, including popular titles. Online Retailers: Websites like

Amazon, Google Books, or Apple Books often sell eBooks. Sometimes, authors or publishers offer promotions or free periods for certain books. Authors Website Occasionally, authors provide excerpts or short stories for free on their websites. While this might not be the Aomei Partition Assistant Home Edition full book, it can give you a taste of the authors writing style.Subscription Services Platforms like Kindle Unlimited or Scribd offer subscription-based access to a wide range of Aomei Partition Assistant Home Edition eBooks, including some popular titles.

# FAQs About Aomei Partition Assistant Home Edition Books

- 1. Where can I buy Aomei Partition Assistant Home Edition books? **Bookstores: Physical** bookstores like Barnes & Noble, Waterstones, and independent local stores. Online Retailers: Amazon. Book Depository, and various online bookstores offer a wide range of books in physical and digital formats.
- 2. What are the different book formats

- available? Hardcover:
  Sturdy and durable,
  usually more
  expensive. Paperback:
  Cheaper, lighter, and
  more portable than
  hardcovers. E-books:
  Digital books available
  for e-readers like
  Kindle or software like
  Apple Books, Kindle,
  and Google Play Books.
- 3. How do I choose a
  Aomei Partition
  Assistant Home Edition
  book to read? Genres:
  Consider the genre you
  enjoy (fiction, nonfiction, mystery, sci-fi,
  etc.).
  Recommendations: Ask
  friends, join book

- clubs, or explore online reviews and recommendations. Author: If you like a particular author, you might enjoy more of their work.
- 4. How do I take care of Aomei Partition
  Assistant Home Edition books? Storage: Keep them away from direct sunlight and in a dry environment. Handling: Avoid folding pages, use bookmarks, and handle them with clean hands. Cleaning: Gently dust the covers and pages occasionally.
- 5. Can I borrow books

- without buying them?
  Public Libraries: Local
  libraries offer a wide
  range of books for
  borrowing. Book
  Swaps: Community
  book exchanges or
  online platforms where
  people exchange
  books.
- 6. How can I track my reading progress or manage my book collection? Book Tracking Apps:
  Goodreads,
  LibraryThing, and Book Catalogue are popular apps for tracking your reading progress and managing book collections.

- Spreadsheets: You can create your own spreadsheet to track books read, ratings, and other details.
- 7. What are Aomei Partition Assistant Home Edition audiobooks, and where can I find them? Audiobooks: Audio recordings of books, perfect for listening while commuting or multitasking. Platforms: Audible. LibriVox, and Google Play Books offer a wide selection of audiobooks.
- 8. How do I support authors or the book

- industry? Buy Books:
  Purchase books from
  authors or independent
  bookstores. Reviews:
  Leave reviews on
  platforms like
  Goodreads or Amazon.
  Promotion: Share your
  favorite books on
  social media or
  recommend them to
  friends.
- 9. Are there book clubs or reading communities I can join? Local Clubs: Check for local book clubs in libraries or community centers.
  Online Communities: Platforms like Goodreads have virtual book clubs and

- discussion groups.
- 10. Can I read Aomei
  Partition Assistant
  Home Edition books for
  free? Public Domain
  Books: Many classic
  books are available for
  free as theyre in the
  public domain. Free Ebooks: Some websites
  offer free e-books
  legally, like Project
  Gutenberg or Open
  Library.

# Aomei Partition Assistant Home Edition :

Icc trouble shooting guide for demus - Jan 14 2023 web troubleshooting has

been made with the help of dls bza for helping the maintenance staff to understand the functioning of lcc and how to rectify various defects railways are requested to go through and help in further improvising it so that it introduction handbook on general motor diesel locomotives - Jul 20 2023 web all those in the field of diesel locomotive need to get acquainted with the gm locomotive this book introduction hand book on gm locomotive prepared by the camtech has been prepared with the purpose of disseminating the introductory information to

all those in diesel loco maintenance field here s why diesel train engines are not turned off drivespark - Apr 17 2023

web feb 25 2018 diesel locomotives are slowly disappearing from the indian railway scene the amount of fuel dependency and the maintenance issues which come along with diesel engines are the primary reason for this

locomotive troubleshooting mth electric trains - Jun 07 2022

web ps3 ho diesel and electric troubleshooting chart pdf use this chart to troubleshoot ho diesel and electric locomotives equipped with proto sound 3 0 protosound 3 0 basic dcc troubleshooting pdf mechanical engineering publications indian railways -Feb 15 2023 web 16 draft video film on critical troubleshooting of wdp4 d loco 2013 14 1 pamphlet on safety at work place in diesel sheds 2 pocket book on computer controlled brake ccb fitted on diesel locomotive 3 trouble shooting guide for gm locomotive wdp4 wdg4 4 handbook on microprocessor based controlled system version 3.5 egkiktigi xokfy i 474005

indian railways institute
of - Aug 21 2023
web air brake failure use
loco in trail only 41 2 24 air
brake system trouble
shooting in ghat 41 1 0 mr
pressure dropping with
em2000 crew message low
main reservoir equalizing
pressure use loco in trail

only fc 2977 in lead working

loco 41

for diesel locomotives indian railways institute of - Jun 19 2023 web diesel locomotives revised december 2013 document no version no 1 0 d0 date issued dd mm yyyy document title manual maintenance for diesel locomotives revised 2013

printed 2015 03 08 ii preface indian railways maintenance manual for diesel loco popularly known as white manual was safety devices of diesel electric locomotives - May 06 2022

web mar 8 2015 4 vrr fuse located in electric front panel unavailable in mep loco 5 flasher light located to the left of head light 6 ops oil pressure switch 7 gfolr generator field over loading relay c misc 1 mr safety valve with mr 1 loco left side 2 inter cooler safety valve in expressor room 3 pcs power cut out switch 4 diesel loco troubleshooting - Apr 05 2022

web sep 7 2023 diesel loco troubleshooting pdf acaibeere365 de measurement and evaluation of reliability availability mep 803a mep 813a operators manual tm 9 6115 642 10 pdf repair shops north america railmodeling com lionel scale gp9 diesel locomotive owner s manual diesel locos troubleshooting apps on google play - Mar 16 2023 web jul 19 2017 50k downloads everyone info about this app arrow forward this application helps the user in troubleshooting assistance for different types of diesel locomotives

including demus how easy is it to start and run a diesel electric locomotive - Aug 09 2022 web enter any name wait 107 seconds see instant results starting and running a diesel electric locomotive can be a complex task that requires specialized knowledge and training the process typically involves several steps including pre starting checks starting the engine powering up the elec diesel locos troubleshooting apk for android download - Nov 12 2022 web jun 9 2023 diesel locos troubleshooting is an android application that

operation and

offers users troubleshooting assistance for various types of diesel locomotives including demus the app provides access to trouble categories fault diesel loco troubleshooting Ife io -Oct 11 2022 web tractive effort meter not responding in hhp loco troubleshooting vcd resetting how diesel electric loco works 3d animation 1 12 starting circuit of dc dc loco with edc governor how to troubleshoot ho locomotives dmu diesel train driver part 3 dealing with faults fuse melt trouble british rail class 37 wikipedia - Mar 04 2022

web the british rail class 37 is a diesel electric locomotive also known as the english electric type 3 the class was ordered as part of the british rail modernisation plan they were numbered in two series d6600 d6608 and d6700 d6999 the class 37 became a familiar sight on many parts of the british rail network in particular forming the main motive unit8 trouble shooting indian railways institute of mechanical - Sep 22 2023 web introduction troubles troubles in dead and idling locomotives 3 1 engine not

taking start 3 2 some of the

auxiliary machines are not running 3 3 loco can not move not getting power 3 4 loco starting with heavy jerk 3 5 loco is moving but load meter is showing zero or negative 3 6 low hauling power

management of diesel loco - Dec 13 2022 web allotment distribution and adjustments of locos to zones development of maintenance facility daily outage working of locos of one railway in other railway according to directive and quota reliability of loco operation by monitoring punctuality of important trains failure analysis with

regard to performance diesel loco troubleshooting - Sep 10 2022 web 2 diesel loco troubleshooting 2022 04 19 published in the years before during and after the second world war the steam locomotive reached its finest hour just as the diesels started arriving a world war broke out this put a terrible strain on the railroads requiring them to move more tonnage in freight and passengers than ever before diesel loco troubleshooting -Iul 08 2022 web diesel loco troubleshooting downloaded from graph safehousetech

com by guest buck nunez the big book of lionel createspace independent publishing platform in the years before during and after the second world war the steam locomotive reached its finest hour just as the diesels started arriving a world war broke out this put a terrible hand book on ccb ii diesel locomotives indian railways -May 18 2023 web this hand book contains trouble shootings of ccb ii fitted locomotives for diesel loco pilots loco pilots should understand the steps of trouble shooting sequentially to save time during fault findings enroute

the purpose of hand book is to enhance knowledge and competence of loco pilots in dealing with the problems of diesel locomotive on fitted on diesel locomotives indian **railways** - Oct 23 2023 web this book contains trouble shootings on micro processor based control system mep 660 ver 3 0 fitted locomotives for diesel loco pilots loco pilots should understand the steps of trouble shooting sequentially to save time during fault findings enroute the purpose of this book is to enhance knowledge and holt mcdougal modern chemistry chapter 6

chemical bonding - Mar 15 2023

web ch 6 holt mcdougal modern chemistry chapter 6 chemical bonding 1 covalent bonds predicting bond polarity and ionic character a covalent bond occurs when atoms share one or more 2 covalent bonding and electron shells definitions relationship the octet rule covalent bonding is when atoms chemistry holt chapter 6 covalent bonds cyberlab sutd edu sg - Aug 08 2022 web chemistry holt chapter 6 covalent bonds chemical interactions mar 16 2023 non covalent interactions in the synthesis and design of

new compounds aug 09 2022 this book aims to overview the role of non covalent interactions such as hydrogen and halogen bonding  $\pi$   $\pi$  anion and electrostatic interactions hydrophobic effects and van der

covalent bond definition properties examples

web sep 21 2023 covalent bond in chemistry the interatomic linkage that results from the sharing of an electron pair between two atoms the binding arises from the electrostatic attraction of their nuclei for the same electrons a bond forms when the bonded

atoms have a lower total energy than that of widely separated atoms

6 chemical bonding sharpschool - Jul 07 2022 web ionic pure covalent polar covalent nonpolar covalent the greater the electronegativity difference between two atoms bonded together the greater the bond s percentage of ionic character nonpolar character metallic character electron sharing the electrons involved in the formation of a chemical bond are called valence electrons

holt chemistry chapter 6 covalent compounds flashcards quizlet - Jun 18

#### 2023

web a covalent bond in which the bonding electrons are equally attracted to both bonded atoms p 194 polar covalent bond a covalent bond in which a shared pair of electrons is held more closely by one of the atoms p 194

chemistry holt chapter 6 covalent bonds pdf - Oct 10 2022

web chemistry holt chapter 6 covalent bonds chemistry nov 25 2020 emphasises on contemporary applications and an intuitive problem solving approach that helps students discover the exciting potential of chemical science this book

incorporates fresh applications from the three major areas of modern research materials environmental holt chapter 6 section 6 1 introduction to covalent **bonding** - Sep 21 2023 web this video provides a summary of section 6 1 of holt chemistry it discusses the role and location of electrons in a chemical bond energy and stability dur holt modern chemistry chapter 6 chemical bonding - Jan 13 2023 web formulas in which

atomic symbols represent

electrons dot pairs or dashes

nuclei and inner shell

between two atomic

symbols represent electron pairs in covalent bonds and dots adjacent to only one atomic symbol represent unshared electrons holt chemistry chapter 6 section 1 3 flashcards quizlet - Dec 12 2022 web study with quizlet and memorize flashcards containing terms like covalent bond molecular orbital bond length and more

chemistry holt chapter 6 covalent bonds 2022 esource svb - Nov 30 2021 web chemistry holt chapter 6 covalent bonds 3 3 professionals it will cover the essential principles for students and directly relate the techniques to applications in real situations children's books in print 2007 holt mcdougal holt biology student edition 2008 forthcoming books holt mcdougal the physical chemistry of solids covalent bond definition types properties and examples - Feb 02 2022 web a covalent bond normally contains an energy of about 80 kilocalories per mole kcal mol covalent bonds rarely break spontaneously after it is formed covalent bonds are directional where the atoms that are bonded showcase specific orientations relative to

chapter 6 covalent compounds video solutions holt chemistry -Aug 20 2023 web the length of a covalent bond varies depending on the type of bond formed triple bonds are generally shorter than double bonds and double bonds are generally shorter than single bonds predict how the lengths of the c c bond in the following molecules compare a c 2 mathrm h 6 b c 2 mathrm h 4 c c 2 mathrm h 2 holt chemistry chapter 6 flashcards quizlet - Apr 16 2023 web covalent bond in which two atoms share three pairs

of electrons do you always follow the octet rule when drawing a lewis structure no an atom in a molecule might have an odd number of electrons and therefore may have an unpaired valence electron

chemistry holt chapter 6
covalent bonds download
only - Feb 14 2023
web growing research area
descriptive inorganic
chemistry sep 01 2022 this
book covers the synthesis
reactions and properties of
elements and inorganic
compounds for courses in
descriptive inorganic
chemistry it is suitable for
the one semester acs
recommended course or as

a supplement in general chemistry courses covalent compounds covalent bond properties examples with - Ian 01 2022 web these covalent bonds are very strong they also tend to be very hard with high melting points which are different from most of the covalent compounds the example of this kind of covalent compounds includes diamond and graphite of carbon atom network they also include silica of silicon and oxygen atoms network chemistry holt chapter 6 covalent bonds frank weinhold - Mar 03 2022 web chemistry holt chapter

6 covalent bonds can be one of the options to accompany you later than having additional time it will not waste your time say yes me the e book will unquestionably make public vou other event to read just invest tiny era to open this on line statement chemistry holt chapter 6 covalent bonds as competently as holt chemistry chapter 6 covalent compounds **study com** - Jul 19 2023 web a covalent bond occurs when atoms share one or more pairs of electrons learn about the two types of covalent bonds nonpolar and polar and understand how to predict bond polarity

holt chemistry chapter 6 covalent compounds quizlet - Oct 22 2023 web covalent bond in which the bonding electrons are equally attracted to both bonded atoms polar covalent bonds covalent bond in which a shared pair of electrons is held more closely by one of the atoms examples of covalent bonds and compounds thoughtco - May 05 2022 web aug 29 2022 ch 3 ch 2 oh ethanol o 3 ozone h 2 hydrogen h 2 o water hcl hydrogen chloride ch 4 methane nh 3 ammonia co 2 carbon dioxide so for example you would not expect to find covalent

bonds

what is a covalent bond in chemistry thoughtco -Apr 04 2022 web jul 3 2019 a covalent bond in chemistry is a chemical link between two atoms or ions in which the electron pairs are shared between them a covalent bond may also be termed a molecular bond covalent bonds form between two nonmetal atoms with identical or relatively close electronegativity values this type of bond may also be found in other

holt chemistry ny chapter 6 covalent compounds quizlet - Sep 09 2022 web important key terms to

practice from chapter 6 terms in this set 20 covalent bond a bond formed when atoms share one or more pairs of electrons molecular orbital the region of high probability of finding an electron that is being shared between two nuclei in a covalent bond bond length chapter 6 chemical bonding video solutions holt modern chemistry -May 17 2023 web the carbon hydrogen chains in vulcanized rubber are held together by two sulfur atoms that form covalent bonds between the chains these covalent bonds are commonly called disulfide bridges explore

other molecules that have such disulfide bridges present your findings to the class holt chemistry chapter 6 review flashcards quizlet -Nov 11 2022 web because of the fact that polar covalent bonds have higher melting and boiling points why do dipole forces have an impact on the melting and boiling points of substances this is because the dipole forces are an added force of attraction that slows the molecules down making it take more energy to melt or boil them join the team anglais 6e livre de l'élève librairie evrolles - Nov 13 2022

web ta méthode c est un manuel cd audio encarté un workbook un cd rom pour réviser tes lecons et progresser en anglais à la maison il contient 40 activités complémentaires de lecture de grammaire et de vocabulaire interactives anglais join the team 6e wp publish com - Apr 06 2022 web anglais join the team 6e the enigmatic realm of anglais join the team 6e unleashing the language is inner magic in a fast paced digital era where connections and knowledge intertwine the enigmatic realm of language reveals its inherent magic its capacity to stir emotions

ignite contemplation and catalyze anglais 6e join the team 6e a1 a2 workbook **decitre** - Oct 12 2022 web aug 26 2010 anglais 6e join the team 6e a1 a2 workbook est également présent dans les rayons un ensemble d activités pour progresser dans la pratique de la langue anglaise à travers des exercices d écoute ou de lecture graduée I observation des faits de langue ou des travaux sur la phonétique et la prononciation anglais join the team manuel 6e 2010 au détour -Iul 09 2022 web join the team 6e 2010

livre du professeur adrian dowling nathan sites compagnons élèves collège Éditions nathan -Mar 17 2023 web liste des ouvrages anglais 6e liste des ouvrages anglais 6 e anglais speakeasy activities cahier d anglais 6 e anglais anglais join the team 6 e anglais thumbs up 6 e 2017 anglais mallette still english enseignants nathan fr plan du site ioin the team 6e Édition 2013 nathan enseignants -May 19 2023 web join the team 6e Édition 2013 licence 1 an manuel numérique élève disponible join the team anglais 1

recevez nos bons plans et actualités enseignants vous enseignez en en tant que professionnels de l éducation en renseignant votre email vous acceptez de recevoir nos newsletters des contenus personnalisés des offres télécharger pdf anglais join the team 6e cyril gratuit -Sep 11 2022 web anglais join the team 6e téléchargement populaire une grande variété de supports de situations et de tâches un travail systématique d acquisition des outils 15 vidéos authentiques spécialement conçues pour le nive join the team anglais 6e

workbook kağıt kapak amazon com tr - Jan 15 2023 web join the team anglais 6e workbook gernigon christian dowling cyril griffin victoria claire kustyan sylvain tian sio po eric amazon com tr kitap

anglais join the team 6e nathan - Feb 16 2023 web anglais join the team 6e liste des ressources exercices interactifs ressources complémentaires exercices interactifs exercices jtt6e index html collegien nathan fr 1 1 powered by tcpdf tcpdf org anglais join the team 6e livre de I élève 9782091738154 - Jul 21 2023

web les plus du produit une nouvelle édition année 1 du palier 1 qui conserve les points forts de join the team de nouveaux médias et de nombreuses activités facilitant I acquisition du niveau a1 une grande variété de supports de situations et de tâches join the team 6e 2010 site compagnon Éditions nathan - Sep 23 2023 web le site compagnon du manuel scolaire join the team 6e 2010 pour le collège propose aux enseignants des ressources téléchargeables l'intégralité du livre du professeur les fichiers audio élève des fiches photocopiables des

ressources audio et vidéo anglais collection join the team sites compagnons **Éditions** - Jun 20 2023 web anglais join the team 6 e anglais join the team 5 e anglais join the team 4 e anglais join the team 3 e le site de la collection join the team présente les manuels scolaires nathan en anglais pour le collège et propose aux enseignants des ressources numériques gratuites à télécharger ioin the team 6e 2010 livre du professeur **amazon fr** - Aug 10 2022 web join the team 6e 2010 livre du professeur nathan isbn 9782091738178 et tous les livres scolaires en

livraison 1 jour ouvré avec amazon premium anglais join the team 6e dowling cyril label **emmaüs** - May 07 2022 web anglais join the team 6elivre d occasion écrit par dowling cyrilparu en 2017 aux éditions nathan thème scolaire manuels join the team 6e audio 9782098762411 Éditions nathan - Mar 05 2022 web parution août 2006 les plus du produit 3 cd audio pour la classe elles contiennent les enregistrements des english sounds et du classroom english du manuel des activités de primary colours des poèmes ou chanson d

ouverture des petits dialogues ou poèmes des discover join the team anglais 6ème niveau a1 a2 workbook - Jun 08 2022 web join the team anglais 6ème niveau a1 a2 workbook édition 2010 par hélène adrian aux éditions nathan un ensemble d activités pour progresser dans la pratique de la langue anglaise à travers des exercices d écoute anglais join the team 6e nathan - Apr 18 2023 web anglais join the team 6e liste des ressources part 1 school friends audio élève p1 chanson 173815 audio eleve p1 chanson mp3 audio

élève p1 u1 listen and speak 173815 audio eleve p1u1 mp3 audio élève p1 u2 listen and speak 173815 audio eleve p1u2 mp3 livre du professeur

join the team 6e livre de l élève 9782091737904 **Éditions** - Feb 04 2022 web un manuel qui intègre les principes du cadre européen commun de référence pour les langues un manuel qui s inscrit dans la continuité des programmes de l école primaire une partie introductive ludique pour faire le point sur les acquis du primaire 8 projetsculturels pour une approche active de la

civilisation anglais join the team 6e site ressources élève nathan - Aug 22 2023 web le site élève de l ouvrage anglais join the team 6 e des ressources gratuites à télécharger pour I élève audio élève ressources audio et vidéo et exercices interactifs anglais join the team manuel 6e 2010 fnac - Dec 14 2022 web livre de l élève avec cd audio rom edition 2010 anglais join the team manuel 6e 2010 hélène adrian cyril dowling sylvain kustyan nathan des milliers de livres avec la livraison

chez vous en 1 jour ou en magasin avec 5 de réduction

Best Sellers - Books ::

liberate de la codependencia (nva ed) lifan 140 engine manual literature I45sr I75sr I1 literacy numeracy test for correctional officers living with add and loving it literature and the writing process 9th edition light on the path a christian perspective on college success [paperback] list of research based instructional strategies lippincott rn q&a loch ness monster story for kids